## **Language log**

Make a **language log** of the ways in which you **a)** use and **b)** hear speech around you over the next three days and what kind of talk it is. You should complete the activity at the end of each day as a kind of language diary.

Here's an example from a student on a normal day:

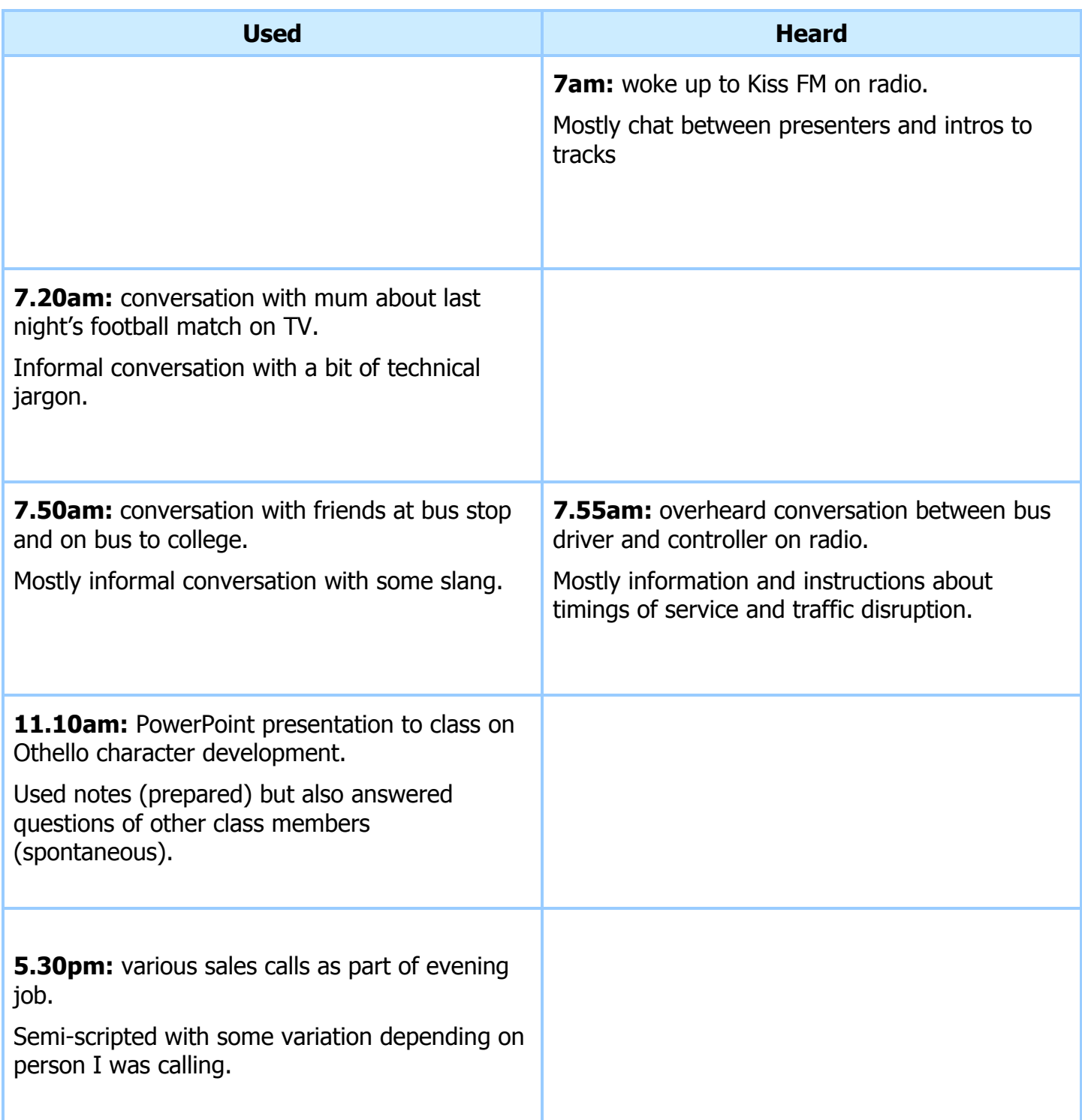

In the example you can see that the student has not included **everything** she said or heard, but a range of different things. In your language log think about some of the different types of language you might have used.

Here are some pointers that will easily enable you to describe your language:

- Informal
- Formal
- **•** prepared/scripted
- spontaneous
- **slang (very casual language that** might not be understood by different age groups / people outside your peer group)
- jargon (technical language associated with a particular job or activity)
- **dialogue (conversations involving)** more than one participant)
- monologues (spoken language
- involving only one voice)
- **face-to-face**
- **telephone conversation**

## **Make your own grid to log your experiences of spoken language.**

What do you notice about the different types of talk you've used and heard over the day?

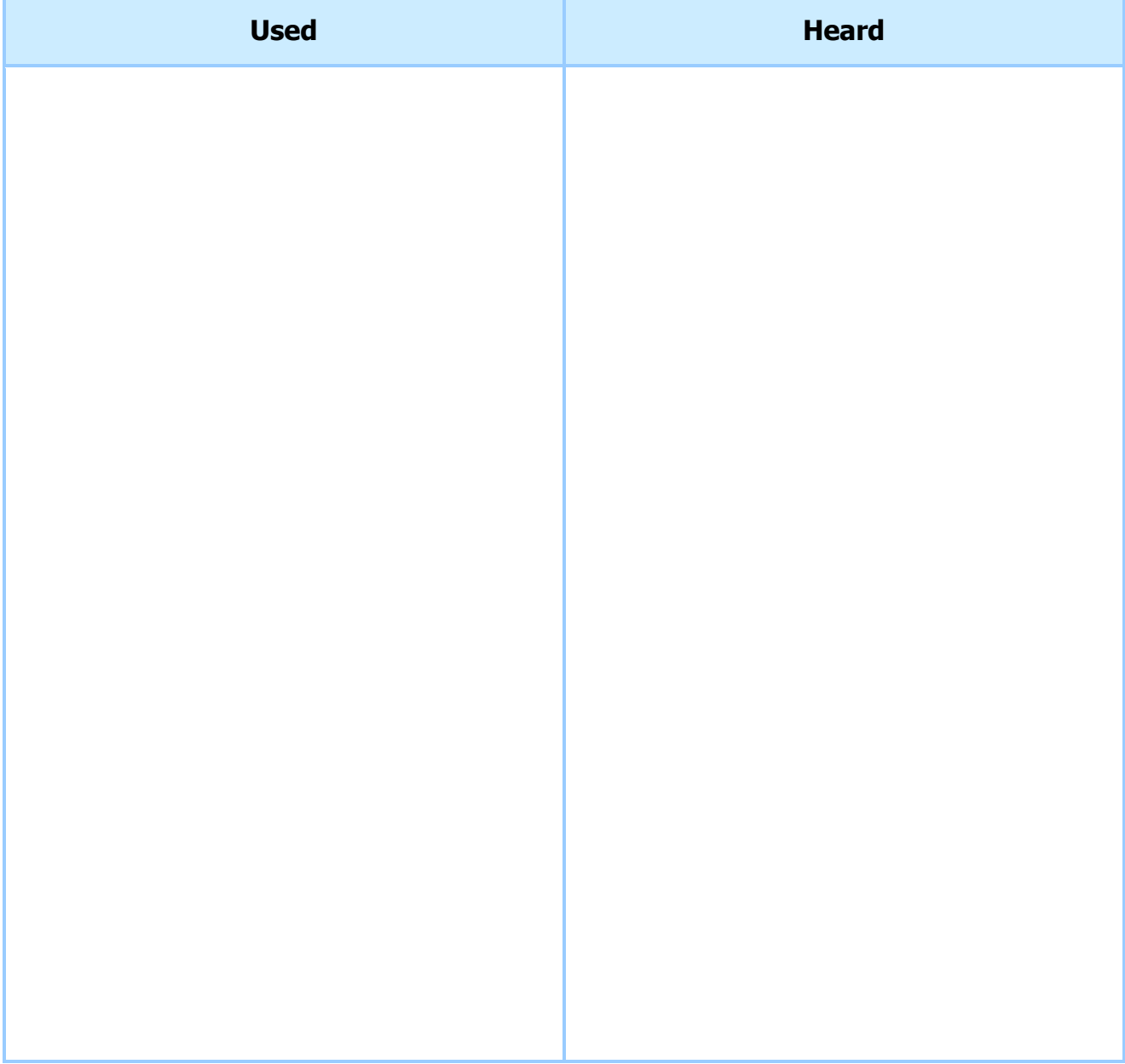